# **37 - PIR - accende la luce se entri in una stanza buia – light**

**turns on when sees you** (some notes at end of this section)

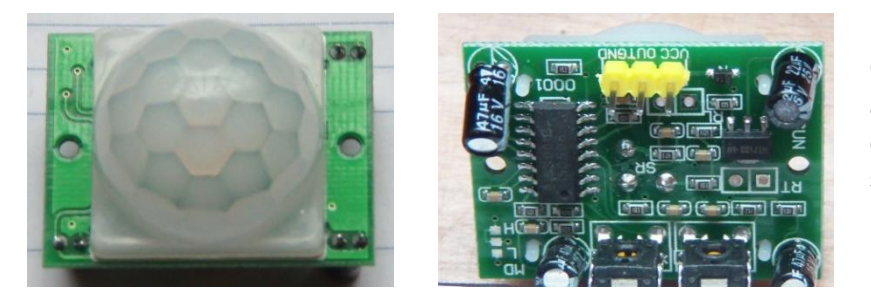

Caratteristiche: alimentazione 5 -20 V dc consumo statico: 65 microA sensibilita' max: 7 metri

PIR (Passive Infra Red) e' un sensore capace di rilevare i segnali infrarossi emessi da un corpo caldo (e quindi ad esempio da un uomo o un animale) che si muove entro un raggio di 7 metri.

E' composto da un sensore in grado di rilevare la radiazione infrarossa emessa dal corpo e da un circuito che memorizza l'intensita' della radiazione rilevata. Il circuito confronta continuamente la radiazione memorizzata con la radiazione corrente e quando varia l'intensita' (quando si accorge di un cambiamento) lancia un segnale interpretabile da Arduino.

Il modulo in figura e' corredato da due trimmer (due resistenze variabili, che si intravedono in basso, nella figura di destra) mediante le quali e' possibile regolare il tempo di attivazione (il tempo per il quale il pin in uscita continua a segnalare uno stato HIGH, anche se nel frattempo la sorgente di infrarossi si e' fermata o e' uscita dal campo visivo) e la sensibilita' del dispositivo (la dimensione del raggio di azione).

In questo progetto e' stato utilizzato un modulo PIR per accendere una lampada (tramite un rele' pilotato da Arduino) non appena un uomo o un animale entrano in una stanza buia. Si tratta di un'applicazione che, associata ad una fotoresistenza, si trova spesso installata negli androni e nelle scale degli stabili di recente costruzione.

**Nota:** Questo progetto e questa nota sono parte di una serie che vede protagonisti Arduino ed alcuni dei componenti ad esso collegabili. Per la maggior parte dei progetti e' anche disponibile un filmato su youtube.

- [Esercizi facenti parte della raccolta](http://giocarduino.altervista.org/arduino-esercizi-e-prototipi.htm)
- [Filmati presenti su youtube](https://www.youtube.com/channel/UC1A3fQ0SUg6P5ZvrmtTznUg/videos)
- [Informazioni su arduino e sui componenti collegabili \(PDF scaricato nell'area di download](http://giocarduino.altervista.org/arduino-scheda-sensori-attuatori.pdf))
- [Breve manuale di programmazione \(PDF scaricato nell'area di download\)](http://giocarduino.altervista.org/arduino-programmazione-wiring.pdf)

Per eventuali chiarimenti o suggerimenti sul contenuto di questa scheda scrivere a [giocarduino@libero.it](mailto:giocarduino@libero.it)

#### **Here some notes about this project, translated by google translator**

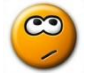

PIR (Passive Infrared) is a sensor able to detect infrared signals emitted by a hot body (and therefore for example by a man or an animal) that moves within a radius of 7 meters.

Is composed of a sensor capable of detecting infrared radiation, and by a circuit which stores the intensity of radiation detected. The circuit continuously compares the stored radiation with current radiation and when changes intensity, launches an interpretable signal to Arduino.

The module has also two trimmers, to adjust the activation time (the time for which signal persists, even if in the meantime the infrared source is gone out from field) and the action radius.

In this project PIR was used to turn on a lamp (via a relay managed by Arduino) as soon as a man or an animal come into a room. It is an application that, coupled with a photocell, is often installed in doorways and stairways of newly builded houses.

**Note:** This project and this note is part of a series that sees, as main characters, Arduino and some of connectable components. For most projects there is also a video on youtube.

- [Projects collection](http://giocarduino.altervista.org/arduino-esercizi-e-prototipi.htm)
- [Movies on youtube](https://www.youtube.com/channel/UC1A3fQ0SUg6P5ZvrmtTznUg/videos)
- [About Arduino and components \(italian; pdf will be downloaded in your download area](http://giocarduino.altervista.org/arduino-scheda-sensori-attuatori.pdf)
- [Quick programming guide \(almost english; pdf will be downloaded in your download area\)](http://giocarduino.altervista.org/arduino-programmazione-wiring-en.pdf)

For any questions or suggestions about this note (and on its english translation), please write to [giocarduino@libero.it](mailto:giocarduino@libero.it) (simple words and short sentences, please)

### **Materiali**

- Un sensore di movimento PIR o PYR (pyroelectric)
- Un rele'
- Una lampada da tavolo
- Un po' di cavetteria

### **Schema**

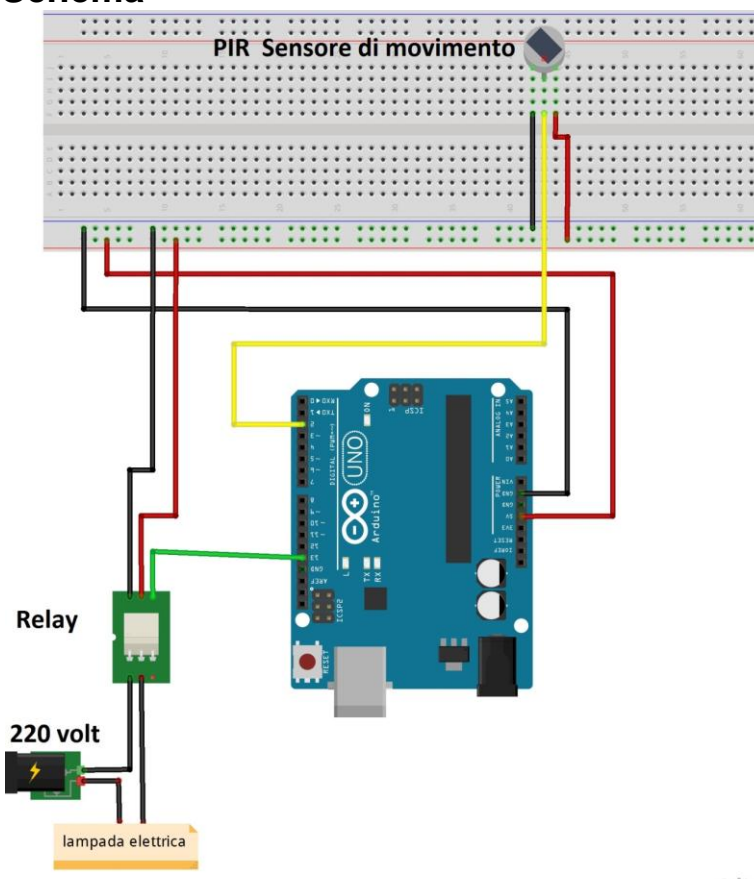

Il circuito prevede l'utilizzo di una tensione di 220 volt per alimentare la lampada elettrica.

## **prestare attenzione**

The circuit provides use of a high voltage to power the electric lamp.

#### **pay attention**

fritzing

#### **Programma**

```
/* Attenzione: facendo il copia/incolla dal PDF all'IDE si perde la formattazione del testo. 
Per rendere piu' facilmente leggibile il programma e' opportuno formattarlo subito dopo il
trasferimento nell'IDE, premendo CTRL+T. Questo programma utilizza un modulo PIR per rilevare 
il movimento di un corpo caldo. Una volta rilevato il movimento accende una lampada per illuminare 
l'ambiente 
*
*--------------------------------------------------------------------------------------------------
* Warning: cut&paste from PDF to IDE loses formatting. to restore it press CTRL + T.
This program uses a PIR device to detect movement of a warm body. Once motion is detected lights a 
lamp to illuminate
*--------------------------------------------------------------------------------------------------
*/
int relay = 13; // il relay e' collegato alla porta 13
int pir = 2; // il sensore di movimento e' collegato alla porta 2
int sensore = 0; // variabile di memorizzazione dello stato del sensore:
// 0 (LOW) = nessun movimento, 1 (HIGH) = rilevato un movimento
//
void setup()
{
 pinMode(relay, OUTPUT); // il relay e' definito come unita' di oputput
 pinMode(pir, INPUT); // il sensore di movimento e' definito come unita' di input
}
//
//
void loop()
{
  sensore = digitalRead(pir); // acquisisce lo stato del sensore
 if (sensore == HIGH)
  { // se e' stato rilevato un movimento
    digitalWrite(relay, HIGH); // attiva il relay (accende la lampada)
  }
  else
  { // se non e' stato rilevato alcun movimento
    digitalWrite(relay, LOW); // disattiva il relay (spegne la lampada)
   }
}
```